## **DAFTAR GAMBAR**

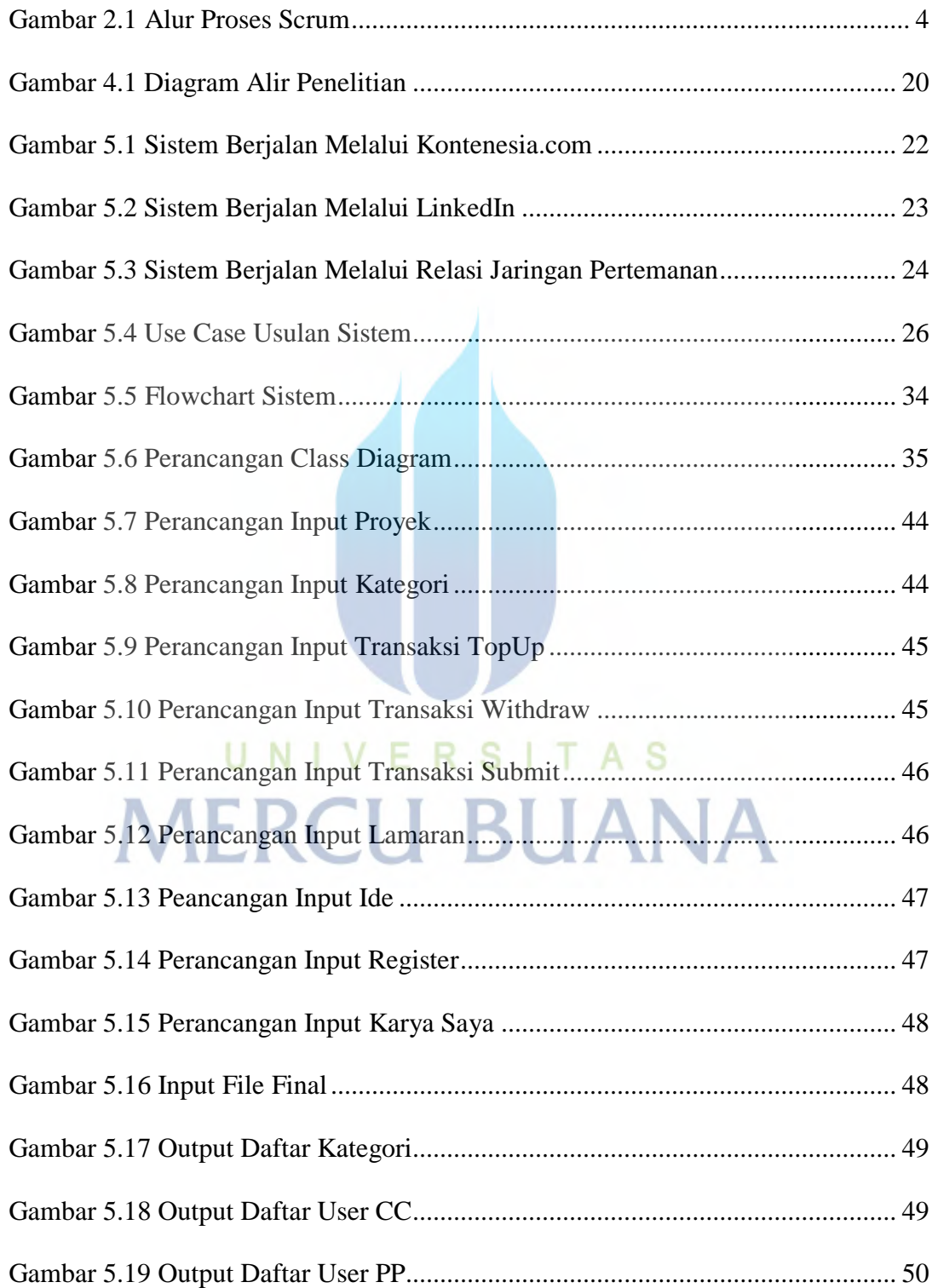

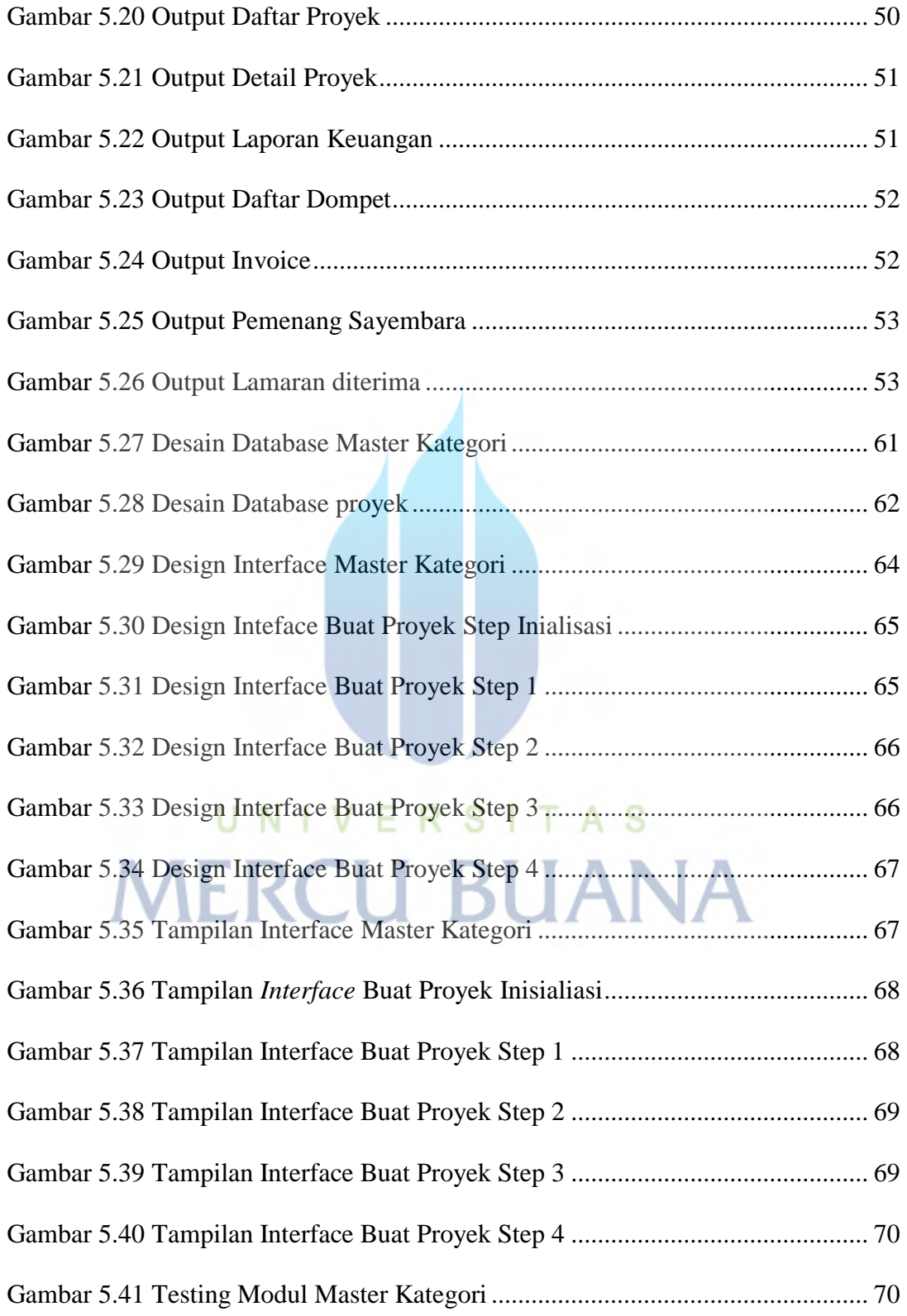

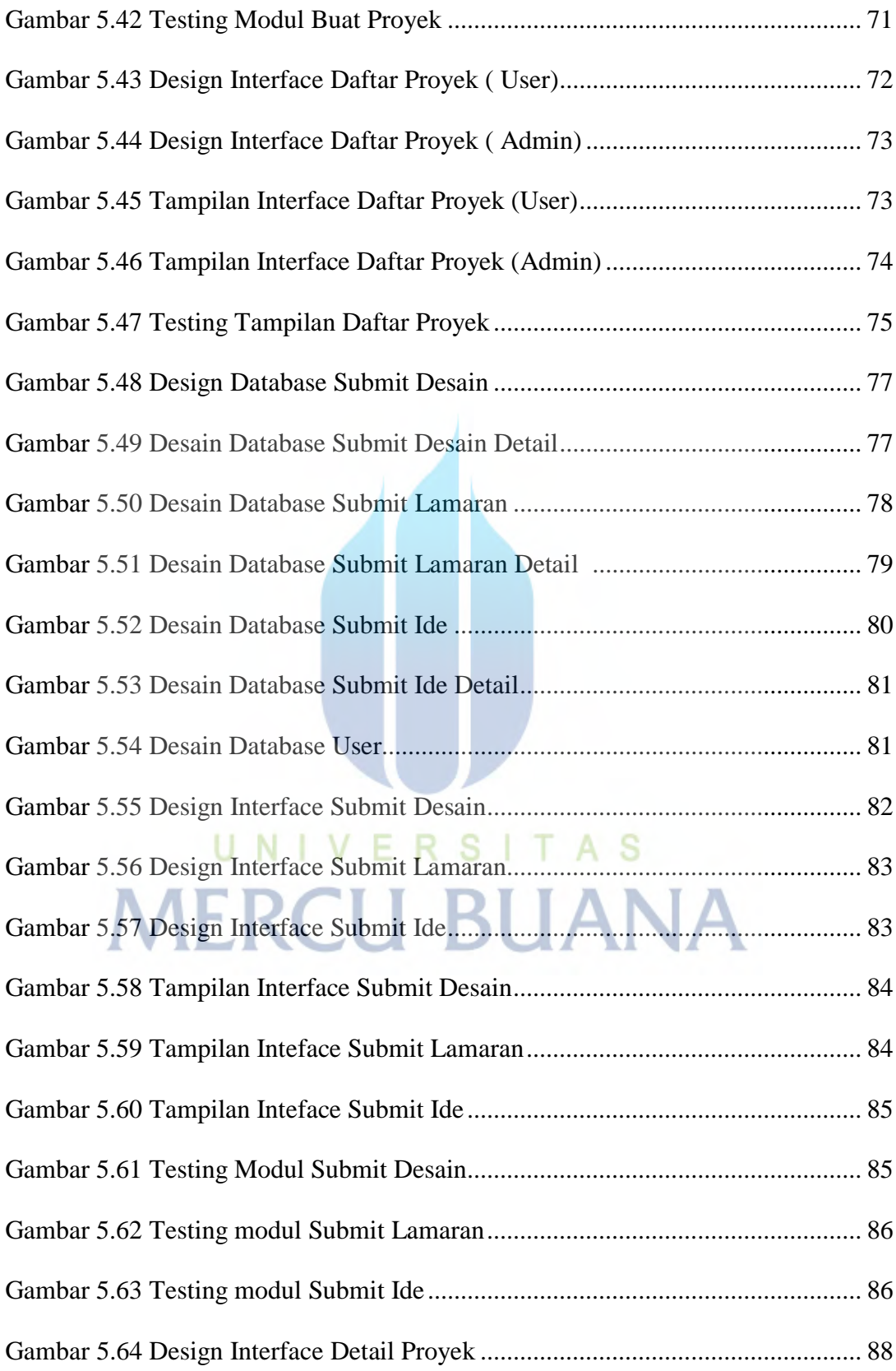

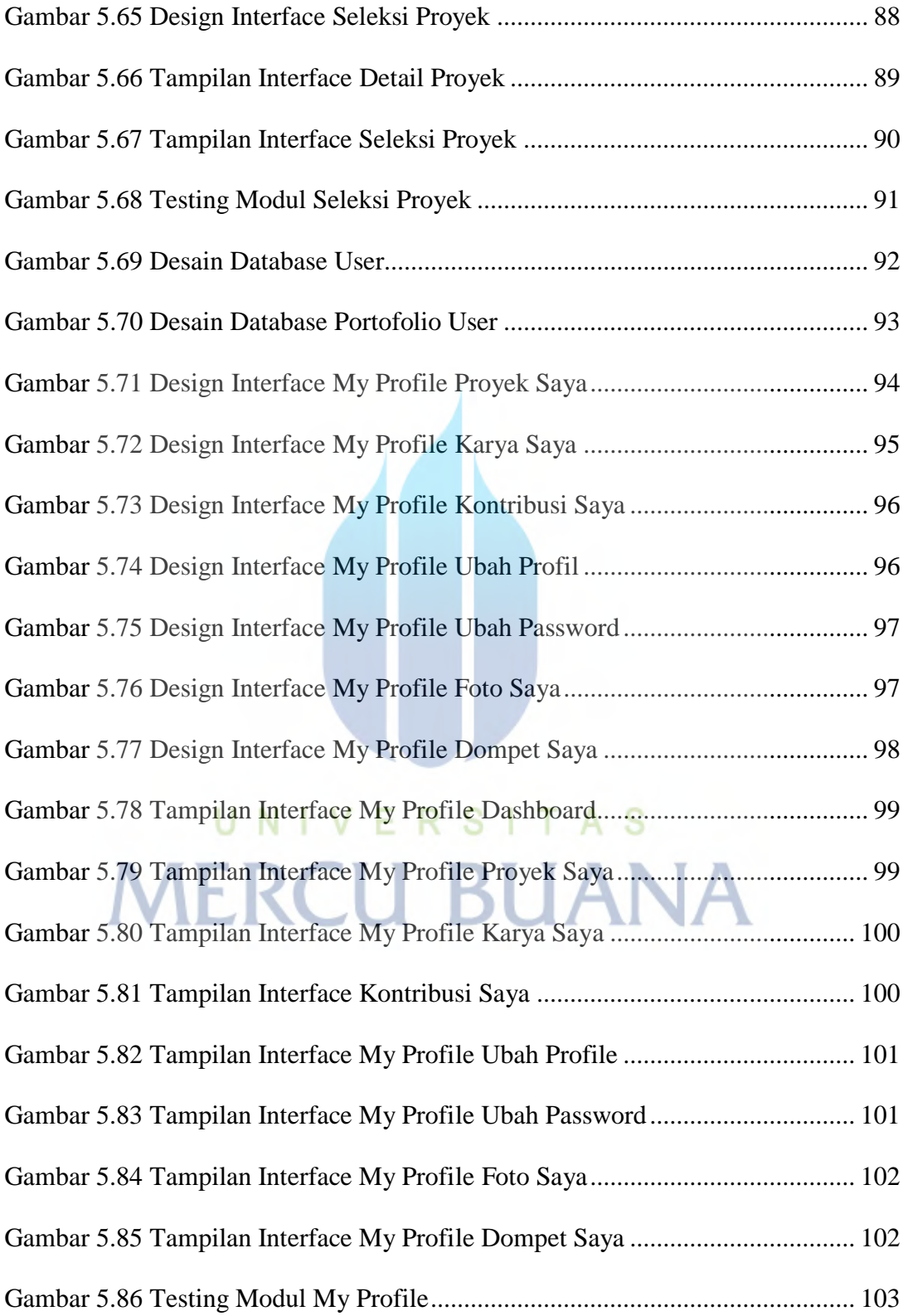

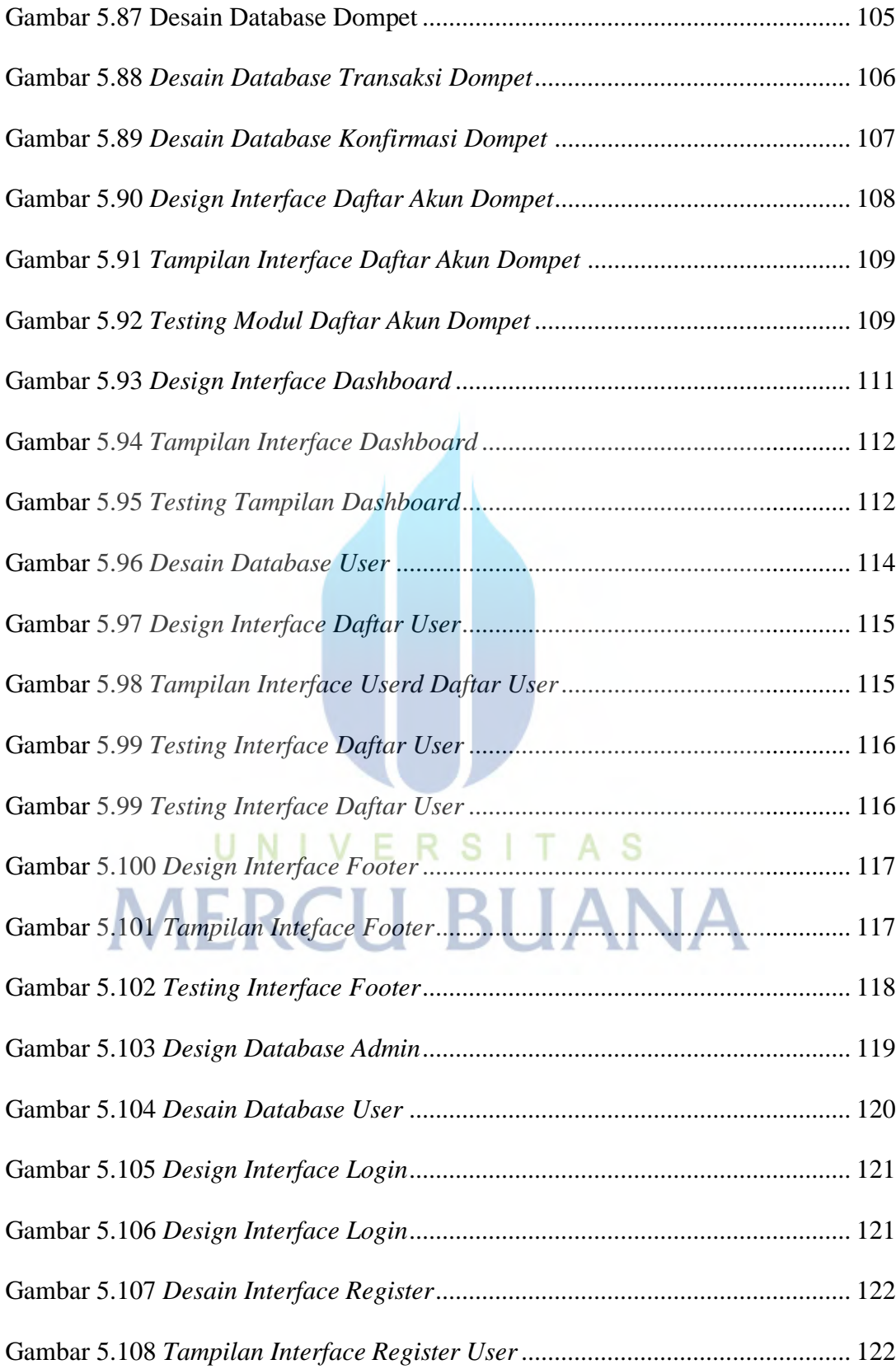

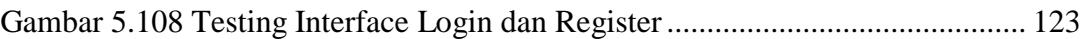

## UNIVERSITAS **MERCU BUANA**